## **MOOVI**C Horários, paradas e mapa da linha de ônibus 139A-10

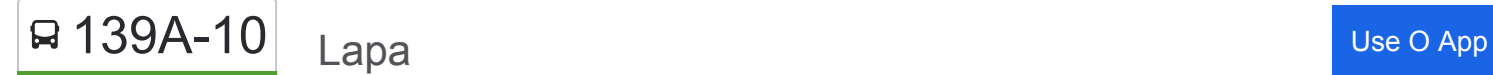

A linha de ônibus 139A-10 | (Lapa) tem 2 itinerários.

(1) Lapa: 00:15 - 23:45(2) Vl. Iório: 00:10 - 23:40

Use o aplicativo do Moovit para encontrar a estação de ônibus da linha 139A-10 mais perto de você e descubra quando chegará a próxima linha de ônibus 139A-10.

## **Sentido: Lapa**

28 pontos [VER OS HORÁRIOS DA LINHA](https://moovitapp.com/s%C3%A3o_paulo_e_regi%C3%A3o-242/lines/139A_10/333107/1048121/pt-br?ref=2&poiType=line&customerId=4908&af_sub8=%2Findex%2Fpt-br%2Fline-pdf-S%25C3%25A3o_Paulo_e_Regi%25C3%25A3o-242-10224-333107&utm_source=line_pdf&utm_medium=organic&utm_term=Lapa)

- R. Dezenove de Julho, 275
- R. Adele Zarzur, 311
- R. Adele Zarzur, 374
- Av. Fuad Lutfalla, 884
- R. Pe. Feliciano Domingues, 582
- R. Pe. Feliciano Domingues, 346
- R. Pe. Feliciano Domingues, 89
- R. Rio Verde, 586
- R. Rio Verde, 822
- R. Carlos Alberto Moretti, 365
- R. Carlos Alberto Moretti, 141
- R. Carlos Alberto Moretti, 1
- R. João Cordeiro, 655
- R. João Cordeiro, 485
- R. João Cordeiro, 324
- R. João Cordeiro, 175
- R. Prof. João Machado, 227
- Rua Professor João Machado 29
- R. Cel. Tristão, 115
- R. da Bica, 259
- Av. Paula Ferreira, 208

**Horários da linha de ônibus 139A-10** Tabela de horários sentido Lapa

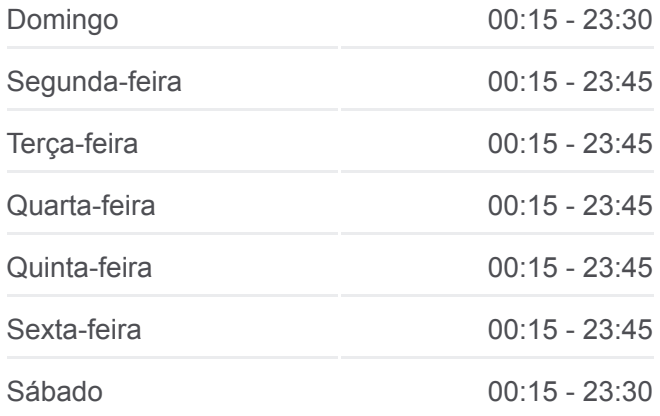

**Informações da linha de ônibus 139A-10 Sentido:** Lapa **Paradas:** 28 **Duração da viagem:** 27 min **Resumo da linha:**

Av. Paula Ferreira, 393

Piqueri B/C

Parada Ponte do Piqueri (Norte)

R. Engenheiro Aubertin 307

R. Eng. Aubertin 141

R. William Speers, 1000

Rua William Speers - Estação Lapa

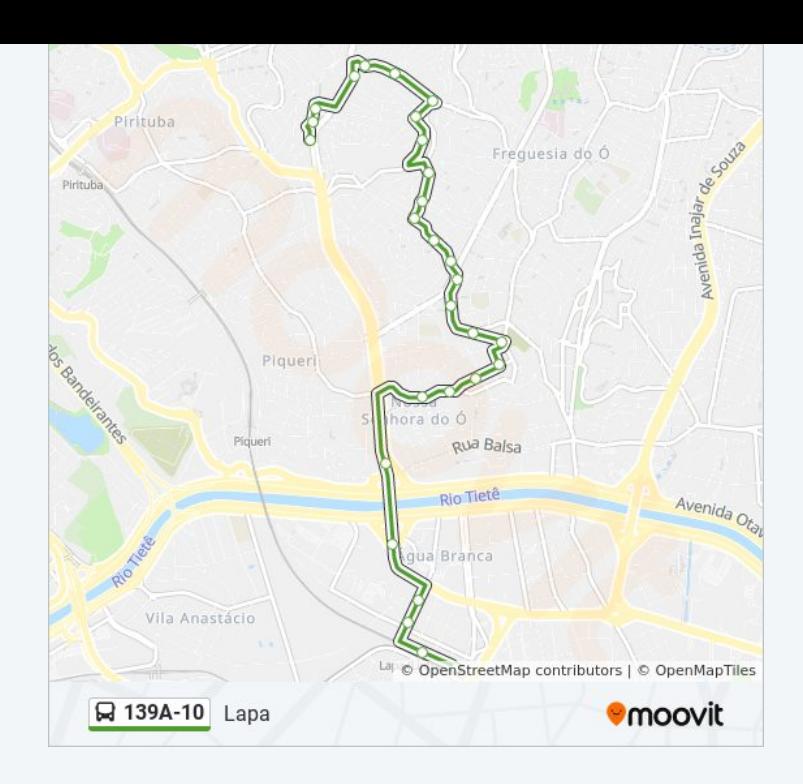

## **Sentido: Vl. Iório** 25 pontos [VER OS HORÁRIOS DA LINHA](https://moovitapp.com/s%C3%A3o_paulo_e_regi%C3%A3o-242/lines/139A_10/333107/4395925/pt-br?ref=2&poiType=line&customerId=4908&af_sub8=%2Findex%2Fpt-br%2Fline-pdf-S%25C3%25A3o_Paulo_e_Regi%25C3%25A3o-242-10224-333107&utm_source=line_pdf&utm_medium=organic&utm_term=Lapa)

Rua William Speers - Estação Lapa

R. Félix Guilhem, 284

R. Tte. Landy, 222

R. Tte. Landy, 410

Jose Maria C/B

Piqueri C/B

Av. Paula Ferreira, 295

Av. Paula Ferreira, 216

Av. Itaberaba, 114

Av. Itaberaba, 341

R. Francisco Pedroso, 154

R. Prof. João Machado, 310

R. João Cordeiro, 214

- R. João Cordeiro, 502
- R. João Cordeiro, 664
- R. João Cordeiro, 918
- R. Carlos Alberto Moretti, 154
- R. Carlos Alberto Moretti, 332

## **Horários da linha de ônibus 139A-10** Tabela de horários sentido Vl. Iório

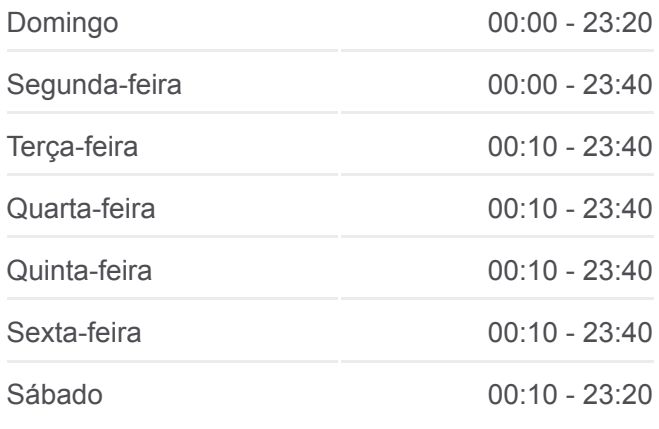

**Informações da linha de ônibus 139A-10 Sentido:** Vl. Iório **Paradas:** 25 **Duração da viagem:** 27 min **Resumo da linha:**

- R. Carlos Alberto Moretti, 444
- R. Carlos Alberto Moretti, 82
- R. Pe. Feliciano Domingues, 117
- R. Pe. Feliciano Domingues, 240
- R. Pe. Feliciano Domingues, 450
- Av. Fuad Lutfalla, 773
- R. Dezenove de Julho, 275

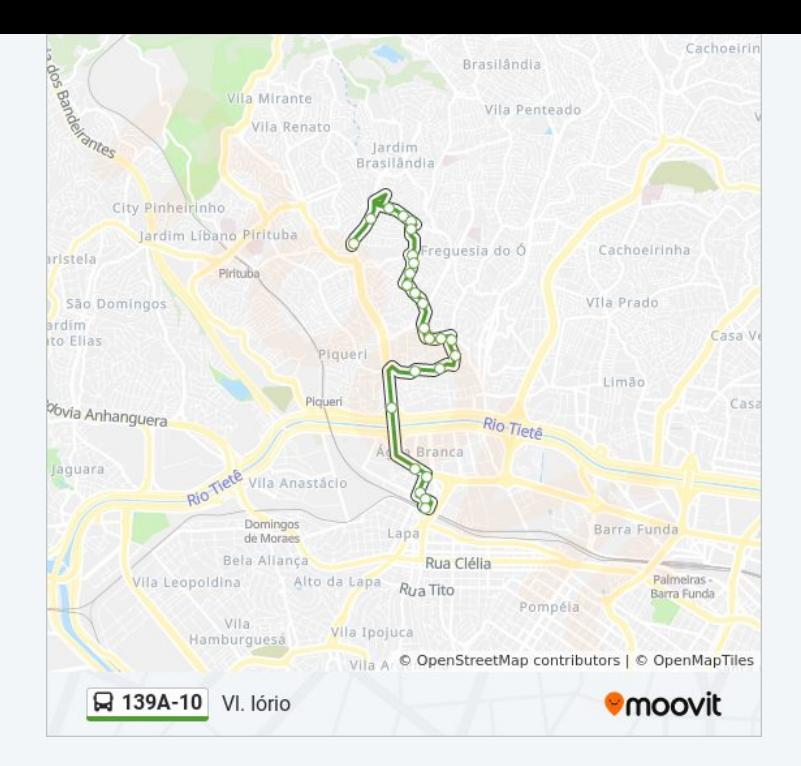

Os horários e os mapas do itinerário da linha de ônibus 139A-10 estão [disponíveis, no formato PDF offline, no site: moovitapp.com. Use o Moovit](https://moovitapp.com/s%C3%A3o_paulo_e_regi%C3%A3o-242/lines/139A_10/333107/1048121/pt-br?ref=2&poiType=line&customerId=4908&af_sub8=%2Findex%2Fpt-br%2Fline-pdf-S%25C3%25A3o_Paulo_e_Regi%25C3%25A3o-242-10224-333107&utm_source=line_pdf&utm_medium=organic&utm_term=Lapa) App e viaje de transporte público por São Paulo e Região! Com o Moovit você poderá ver os horários em tempo real dos ônibus, trem e metrô, e receber direções passo a passo durante todo o percurso!

[Sobre o Moovit](https://moovit.com/pt/about-us-pt/?utm_source=line_pdf&utm_medium=organic&utm_term=Lapa) · [Soluções MaaS](https://moovit.com/pt/maas-solutions-pt/?utm_source=line_pdf&utm_medium=organic&utm_term=Lapa) · [Países atendidos](https://moovitapp.com/index/pt-br/transporte_p%C3%BAblico-countries?utm_source=line_pdf&utm_medium=organic&utm_term=Lapa) · [Comunidade Mooviter](https://editor.moovitapp.com/web/community?campaign=line_pdf&utm_source=line_pdf&utm_medium=organic&utm_term=Lapa&lang=pt)

© 2024 Moovit - Todos os direitos reservados

**Confira os horários de chegada em tempo real!**

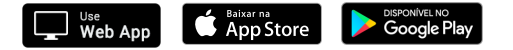